**Las reglas no escritas** 

**HTML5 para móviles** 

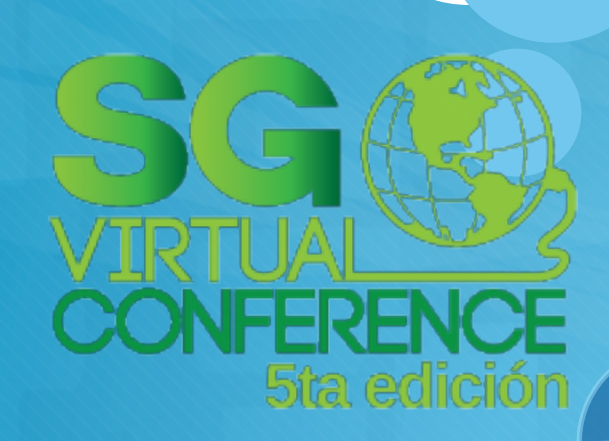

# **Presentación**

**Carlos Toxtli Hernández** 

**Desarrollador multiplataforma** 

**13 años de experiencia.** 

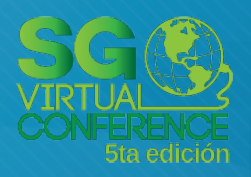

T) Curriculum Vitae<br>| www.mycurriculum.tk/ctoxtli

 $\mathbf{c}$ 

 $\mathsf{Conv}(1|1/1)$ 982  $\mathsf{Q}$  Mexico D.F.  $\mathsf{Q}_\mathsf{Inqlex}$  80%  $\coprod$  3550604980  $\mathsf{Z}_\mathsf{I}^\mathsf{un}$  aro stril@gencilicom

# **Web**

- $\overline{\phantom{a}}$
- 
- 
- 

Se Master of Business<br>≫ Administration

**MWU** 

2009 - 2012

WWN

2012 - 2013

S Badnelor in Computer Systems<br>S∕Management

«

Computer Engineering<br>UNAM<br>UNAM

«

Education

- \* ERP SIAD (Sistema Integral Administrativo)<br>\* Corveloper, PHP con Mysql)<br>\* Corveloper, PHP con Mysql)<br>0 Corveloper, PHP con Handing<br>\* Sistema para control de obra<br>\* Sistema para control de obra<br>\* Sistema para control de o
- 

Sy Master in Innovation and<br>Technological Enterpeneurship<br>ITESM 2013 - 2014

- \* E-Shop Lacoste
- 
- 
- [Developer, PHP Magento]<br>\* Web proxy google app engine<br>{Sistema de protocoir de papel<br>\* {Sistema de protoción de papel<br>\* {Sistema de protoción de papel<br>\* {Sistema para el control de la Influenza<br>\* {Sistema de cobranza<br>\* {
	-
- 

● Grupo inmobiliario<br>CIO<br>2005 - 2006

ŀ

Aztek Technologies<br>CTO

2006 - 2011

ŀ

Anahuac University<br>System Administrator<br>2002 - 2005

**Ro** 

Experience

- 
- 
- 
- 

● United Nations<br>Webmaster<br>2011 - 2013

E

Research

- 
- \* Sistema de E-Learning<br>- « Sistema de E-Learning<br>- « Sistema de E-Learning<br>- « Servicios de Search Englie Opimization<br>- « Servicios de Search Englie<br>- « Sistema para enpresa de mudanzay»<br>- « Sistema para enpresa de solu
	-

ρ ICVR 08, Vancouver Canadó,<br>"Nimwndo Wilmote for Am<br>"Nimwndo Wilmote for Am<br>"Survivors with Uaper Extremity<br>Hemipariesis."

- 
- \* Friend Finder
- 
- 

 $\mu$  (b) (2013 "Managing Online<br>Social Impressions"<br>Social Impressions"<br>A Strow 2014, Strategies for<br>D CSCW 2014, Strategies for<br>Trageted Sharing: A Qualitative<br>Study and Supporting Tool

- (Cornest)-ITMLS, Facebook API)<br>\* Google Drive LS, Guebook API)<br>\* YoutubeMaps, sistema para land NASA<br>\* YoutubeMaps, sistema para land NASA<br>\* YoutubeMaps, sistema para land NASA<br>\* (Cornest,HTMLS, Oeogle API)<br>\* Cornest Sist
- 
- ∗ Sc òccialQuery sistema para el manejo de Capital Social<br>(Research,HTML5,Facebook,Linkedin)

0

Expositor

- 
- \* Mapa imeractivo multinivel<br>(Developer,HTML5)<br>(Poveloper,HTML5)<br>A (Startup, HTML5)<br>A (Startup, HTML5)

ຈົດmpus Parry 3, México D.F<br>● "Hacking for Something Better"<br>ବି "IT, SIME 1 I , México E.M.<br>● "3D Audio and 3D Video"

 $\bullet$ 

UIST 2011, USA California<br>"TouchMouse DJ Interface "

- Artificial Intelligence<br>\* Conarso Nacional de Robótica 2009<br>\* (Developer, C para micro controladores)
- 
- **Bot social**
- 
- 

ြော ITT, FLISOL 1 I , México, E.M.<br>"Abuntool"

UIST 2012, USA Massachusetts<br>"ForcePsd web 3d touch"

- 
- 
- (Developer, C#)<br>\* Bot Sección Amarilla<br>\* Bot auto evaluable del melate<br>\* Bot auto evaluable del melate<br>\* (Developer, PHP consola)<br>\* Intelligent Been Orinted Programming

 $\bullet$  $\bullet$ 

ITT, CCT, México E.M.<br>"HTML5 VS Flash"

 $\bullet$ 

- (Developer, C  $\,$  ;<br>\* Redes neuronale
- lles para asignación de salones
- 

 $\bullet$ 

) UV, México, Veracruz.<br>' "Brain Computer Interface"<br>GDG, México, Guadalajara (صور)<br>''Google APIs"

 $\ddot{\mathcal{O}}$ 

ITT, FLISOL 13, México E.M.<br>"3D Sensors"

¥

Awards

Medal of Excellence

EGEI

Facebook Developers<br>World Hack México, 1st place

- 
- \*<br>ਲ (Developer, Java)<br>\* Reconcimiento de plaças por visión<br>\* Behavioral Oríc Open (Volime Robot, robot semántico<br>\* Bahrup,Aratlab)<br>.
- 

- 
- $\n  
\n**And in Substitty**  
\n**And Substituting**  
\n**And Substituting**  
\n**And Substituting**  
\n**Substituting**  
\n**Substituting**  
\n**Substituting**  
\n**Substituting**  
\n**Substituting**  
\n**Substituting**  
\n**Substituting**  
\n**Substituting**  
\n**Subdivergence**  
\n**Substituting**  
\n**Substituting**  
\n**Substituting**  
\n**Substit**$

 $\begin{tabular}{ll} \hline & \multicolumn{2}{l}{\begin{tabular}{l} \multicolumn{2}{l}{\begin{tabular}{l} \multicolumn{2}{l}{\begin{tabular}{l} \multicolumn{2}{l}{\begin{tabular}{l} \multicolumn{2}{l}{\begin{tabular}{l} \multicolumn{2}{l}{\begin{tabular}{l} \multicolumn{2}{l}{\begin{tabular}{l} \multicolumn{2}{l}{\begin{tabular}{l} \multicolumn{2}{l}{\begin{tabular}{l} \multicolumn{2}{l}{\begin{tabular}{l} \multicolumn{2}{l}{\begin{tabular}{l} \multicolumn{2}{l}{\rule{3.3cm}{1.1cm$ 

PECCEPT

**HBOffice OpenNIT Unbonuce** 

PROJECT<br>MANAGEMENT<br>MANAGEMENT

X X X X

. Google Apps Developers<br>Challenge, 1st place<br>2013, Marchi Morel 2013,<br>2 Google Fest W 2013,<br>5 Google Fest W 2013,

Ķ

2nd place

- 
- 

- Projects and StartUps
- 
- 

**Estacionamientos**)

- 
- 
- 
- █████████████████<br>"superated the stractional<br>"Mathited, AlR)<br>"Mathited, Flex)<br>"Kathited, Flex)<br>"Exay Context Menu Tools"<br>"Punto de Venta<br>"Punto de Venta"<br>"Punto de Venta"
- 

 $\mathcal{D}$ 

**Skills** 

- (Developer, Flex)<br>\* Virtual Hardware Streaming<br>\* Cliente de agenda dinámica<br>\* Cliente de agenda dinámica<br>\* Control de clinicas<br>\* Control de clinicas
	-
	-

D

**Windows**<br>Windows<br>Server System

- 
- 
- (Developer, Access)<br>Control de dietas<br>Control de dietas
- 

**Pouthon** pps ma<sub>spi</sub>

WET

- (Developer, Excel VBA)<br>\* Sistema venta joyería<br>\* Sistema venta joyería<br>\* Multitouch DJ inferface<br>\* Müricoaf I UIST, NET]
- 

<u>्रि</u><br>अक्षकर

 $\frac{1}{2}$ 

I

- 
- 
- 
- $\begin{array}{ll} \mbox{\sf Mobile} & \mbox{\sf Volume} & \mbox{\sf development} & \mbox{\sf Number} \\ & \mbox{\sf Volume} & \mbox{\sf scheme} & \mbox{\sf Given} \\ & \mbox{\sf scheme} & \mbox{\sf remove} \\ & \mbox{\sf scheme} & \mbox{\sf remove} \\ & \mbox{\sf scheme} & \mbox{\sf from} \\ & \mbox{\sf scheme} & \mbox{\sf from} \\ & \mbox{\sf The \emph{sequence} \\ & \mbox{\sf the \emph{sequence} \\ } & \mbox{\sf the \emph{endet}} \\ & \mbox{\sf The \emph{endet}} & \mbox{\sf The \emph{endet}} \\ & \mbox{\sf The \emph{endet}} \\$

*©jQuer*y

 $E|E \times 4$ 

**O** blender

**M** Joonnai

ORACLE

- 
- 
- 
- 
- 
- 
- 
- (Developer, C#)<br>\* Messenger Mobile<br>\* Sitema equipar Cipherlab<br>\* Sitema equipar Cipherlab<br>\* Sistema de pedidos para celular tableta y PC<br>\* . (Developer,PHP,abumool,Mysql)<br>\* .

**DED**<br>BlackBerry<br>RiackBerry

E

 $\sum_{\text{Master} \text{And}}$ 

**THERE**<br>TRUBBLETT

- $\!\!$
- 
- (Multi Platform Generator)<br>\* (Founder,PHP,Jovascript,Phonegap,AIR)<br>\* FirChallenge Sacial weight loss<br>\* FirChallenge Sacial weight loss<br>\* (Startup,HTMLS, Ave DVackies<br>\* (Startup,HTMLS, Android,Phone)<br>\* Oneeby, sistema antil

CIOECUL

₩

E

 $\bigcap$ 

Phone<br>Phone

- 
- 

SO:

E.

**O**<br>Mindok

- 
- 
- 
- 
- Hardware

иокрив

۳h

 $\mathbf \Omega$ 

€

 $rac{1}{2}$ 

- \* Driver expedidora<br>| (Developer, Python)<br>| s Bluetoath bomber<br>| s holotoath bomber
- 
- 
- 
- 

**Cursalar** 

**Pe** 

- 
- Toeveloper, Python)<br>\* Komerinc security system<br>\* Komerinc security system<br>\* Configuración equipo brazo robótico<br>\* Configuración equipo brazo robótico<br>\* Sileveloper, Unix)<br>\* Sileveloper, Visual Basic)<br>\* Ios-eloper, Visual B

amazon<br><sup>webservices</sup>

**Ruby** 

# **Desarrollo móvil**

- **Ya dejó de ser solo una moda.**
- **Se acompaña como un extra que da valor.**
- **El público ya asume que una persona de sistemas sabe desarrollar en tecnologías móviles.**

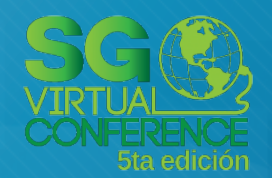

# **Hablemos de números**

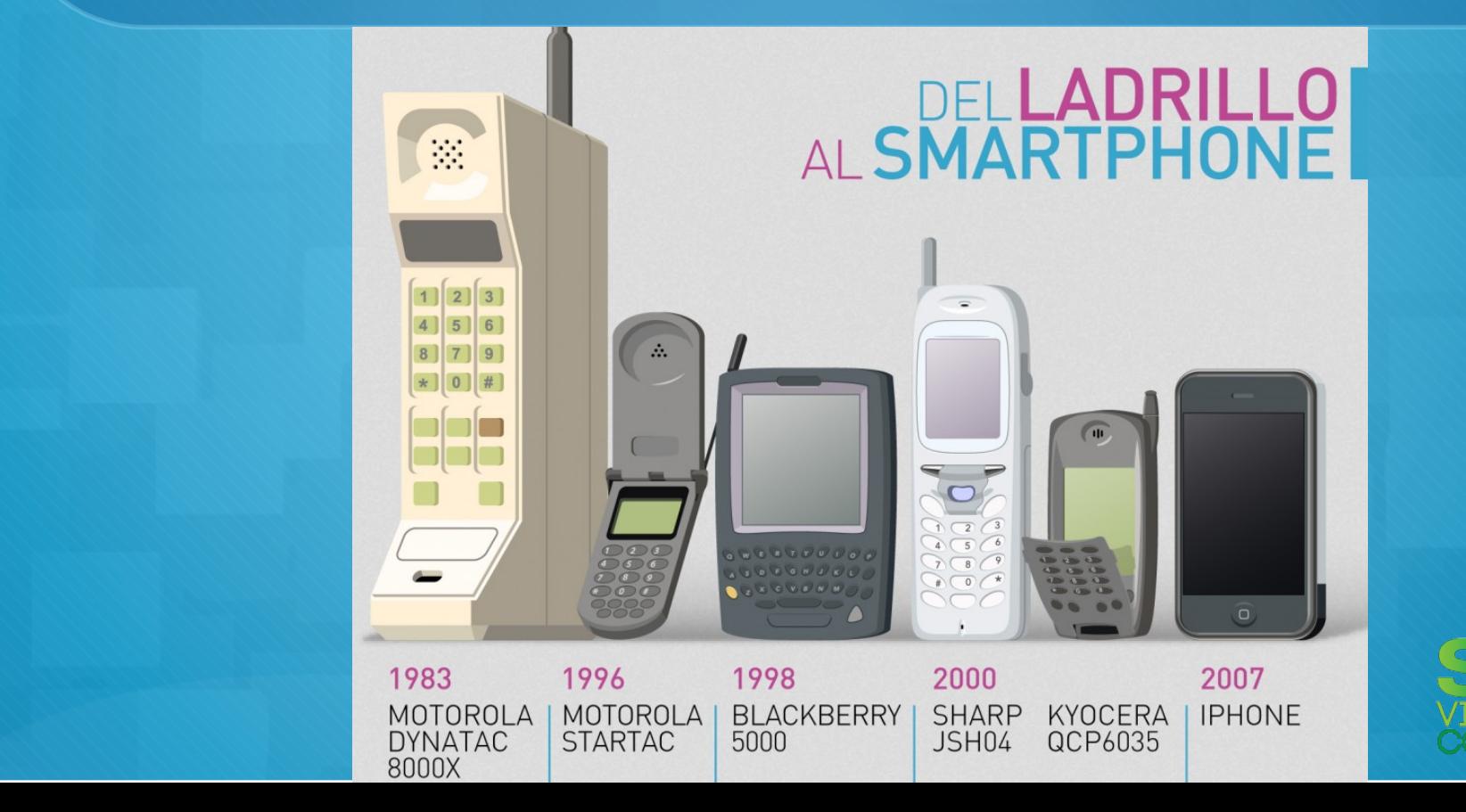

# **1 billon de smatphones**

 $\mathbb O$  What is the size of the mobile market?

27%

75%

25%

Of the world's 4 billion mobile phones in use, are smartphones and a whopping 3.05 billion are SMS enabled (950 million are not SMS enabled)

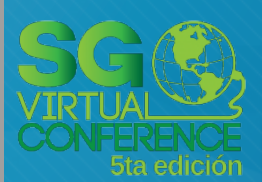

## **Mas de 2 billones de equipos para el**

### **2016**

Usage of HTML5 Browsers by Mobile Devices ABI Research (July 2011)  $2.1$ 09 billion million 2010 2016

### **Uso de móviles en México**

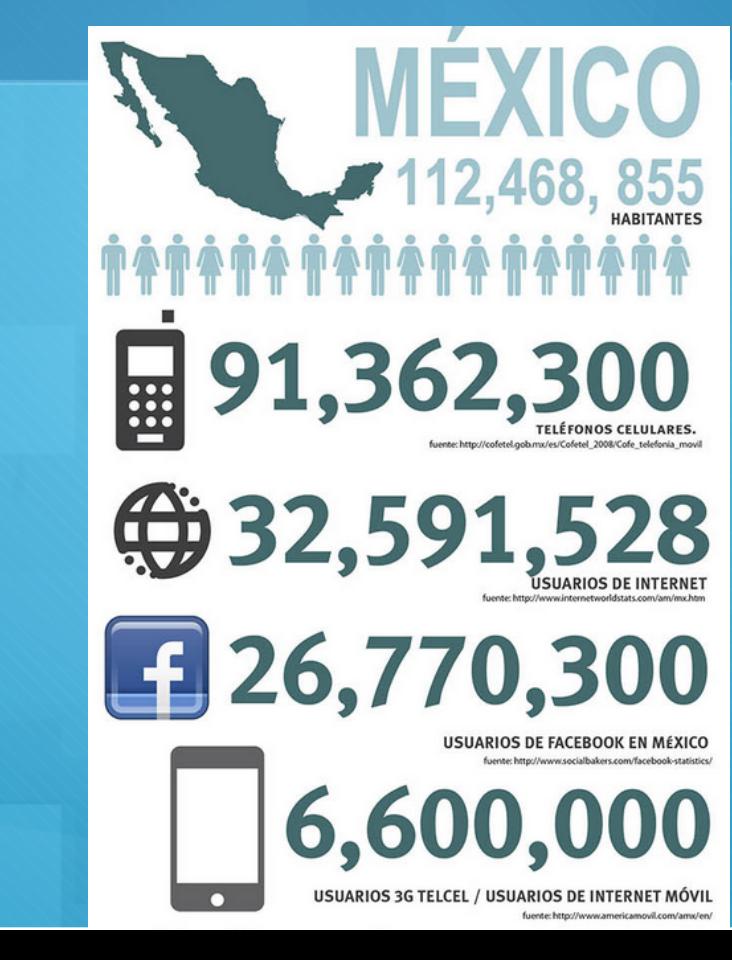

### **Comparación salario y precio de**

### **smart phone**

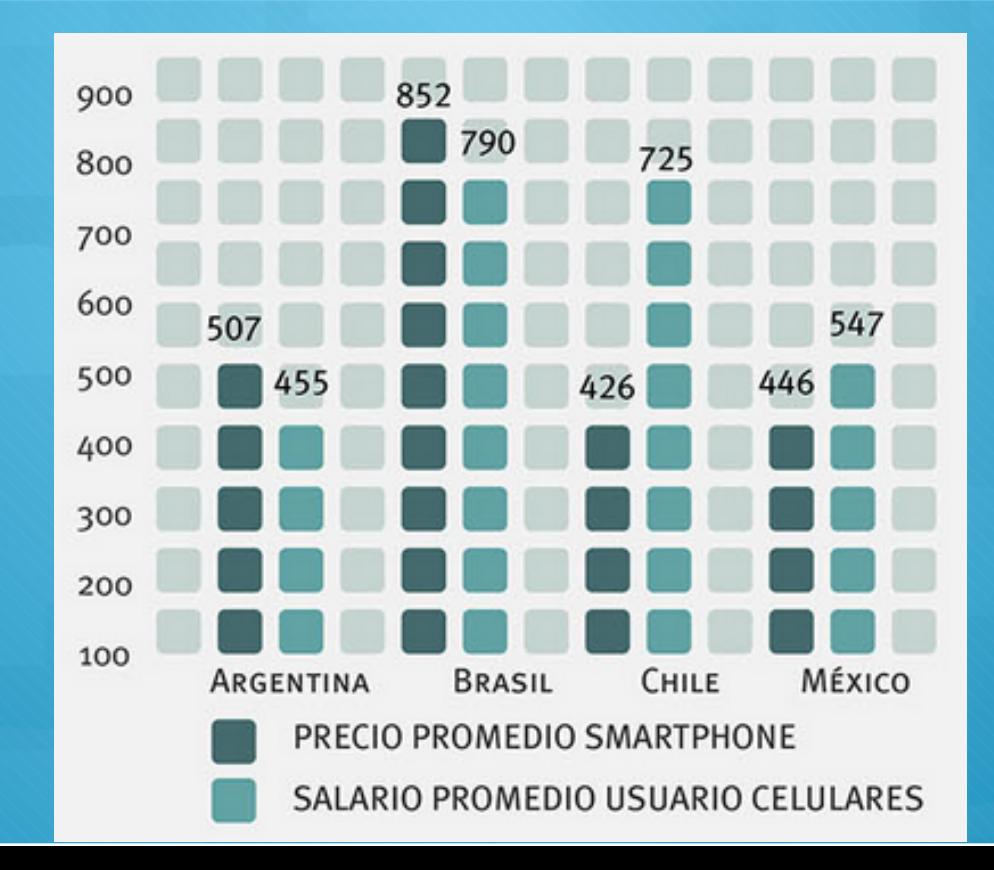

### **Dispositivos con cada tecnología**

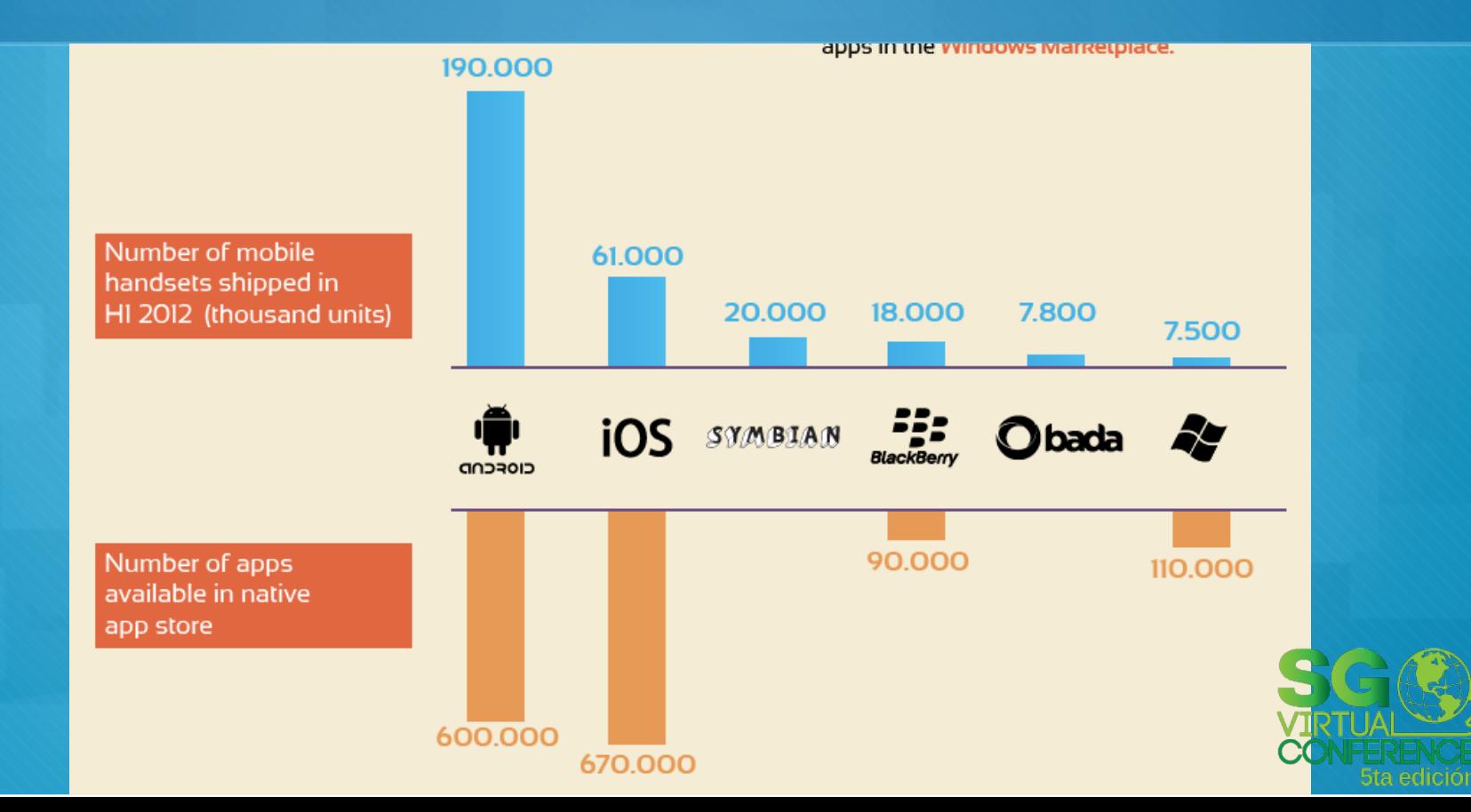

### **Porcentaje de equipos por fabricantes**

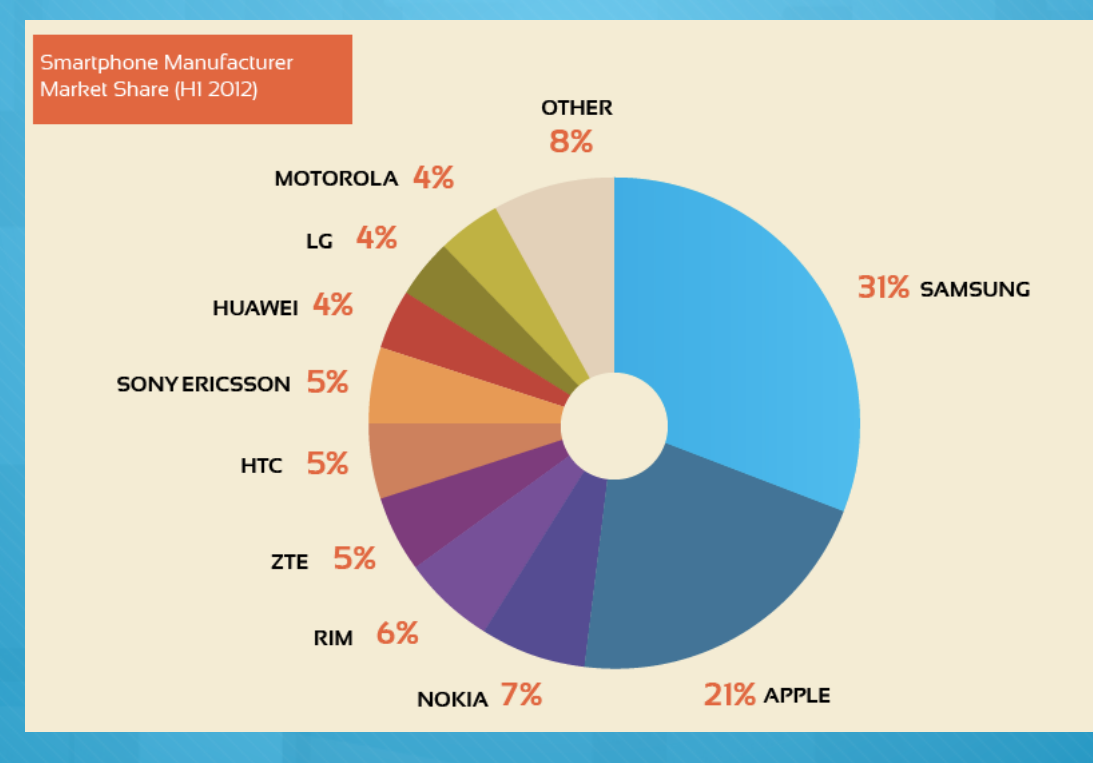

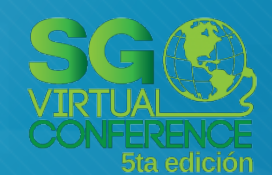

### **HTML5 ya es la plataforma mas popular desarrollar en móviles**

#### HTML5 vs. Hybrid vs. Native

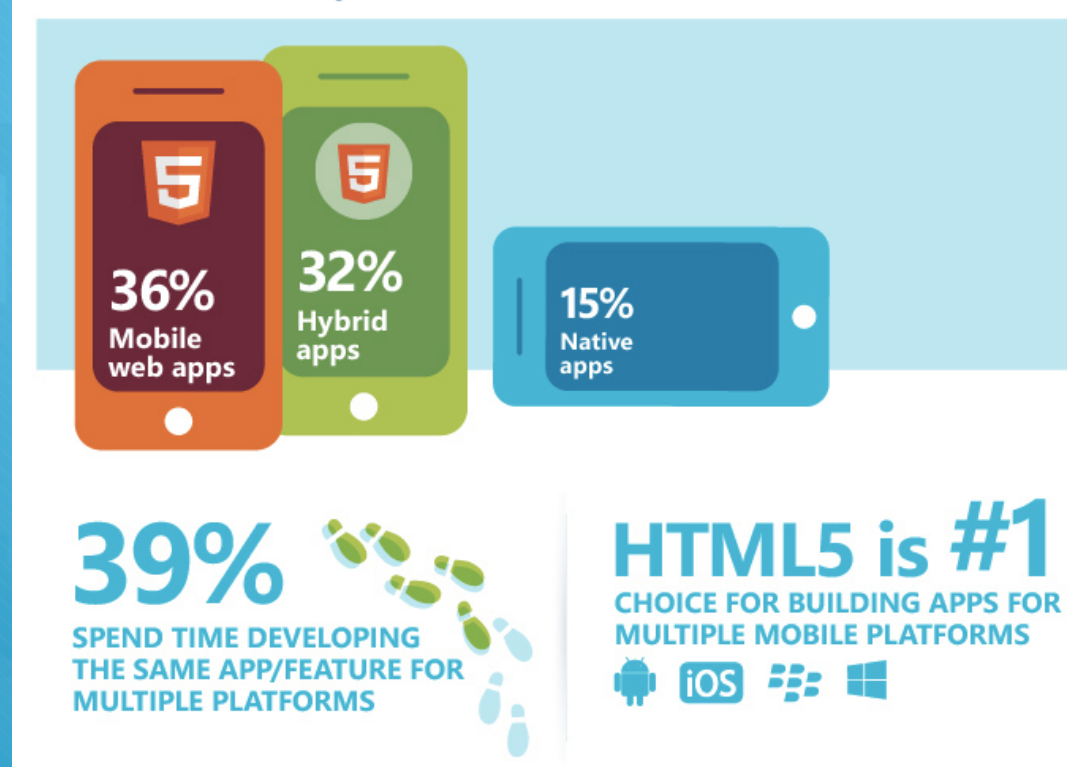

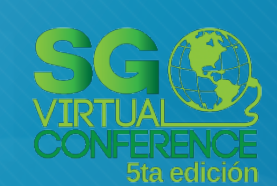

### **HTML5 puede lucir como nativo**

#### **HTML5 & NATIVE MOBILE APPS**

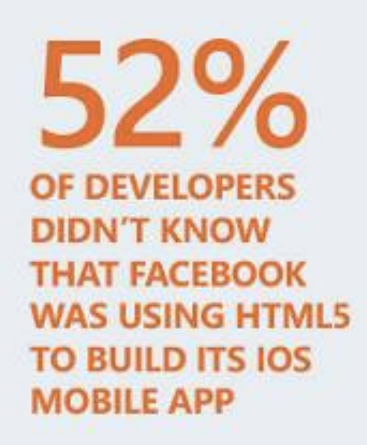

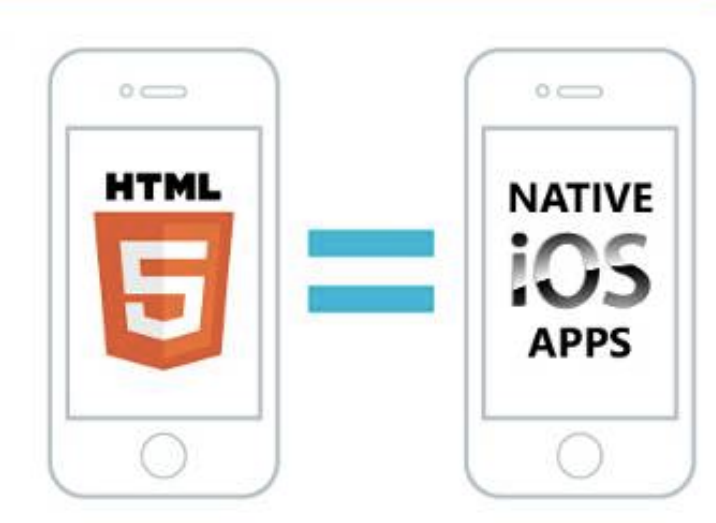

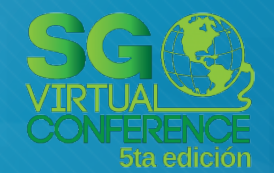

## **En percepción esta bien visto entre los programadores usar HTML5 en móviles**

Separating HTML5 hype from reality

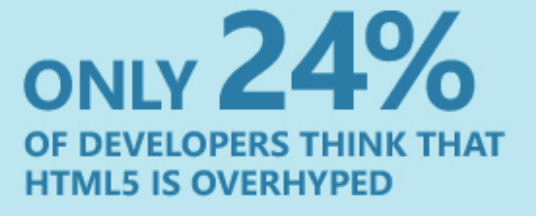

78% **BUILDING MOBILE APPS** 

**FOR ALL DEVELOPERS** 

68%

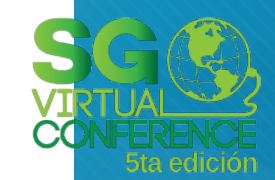

### **Las plataformas más difíciles para programar en nativo.**

Platform preferences **BLACKBERRY** & APPLE IOS **ARE THE MOST DIFFICULT PLATFORMS FOR APP DEVELOPMENT** The most difficult platforms by ranking

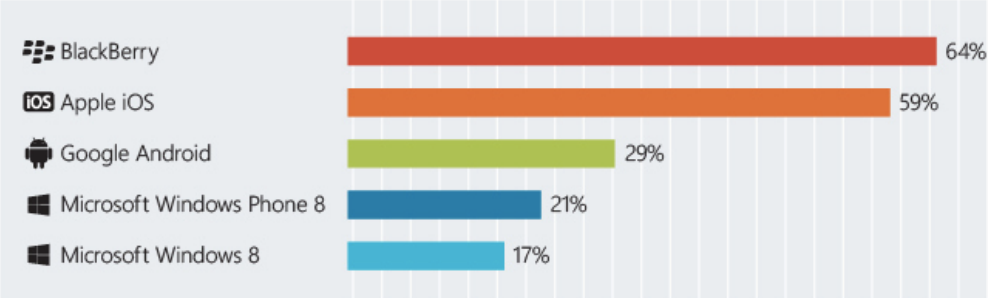

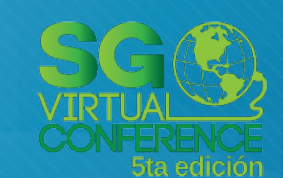

### **Nuevos navegadores móviles están siendo mas eficientes.**

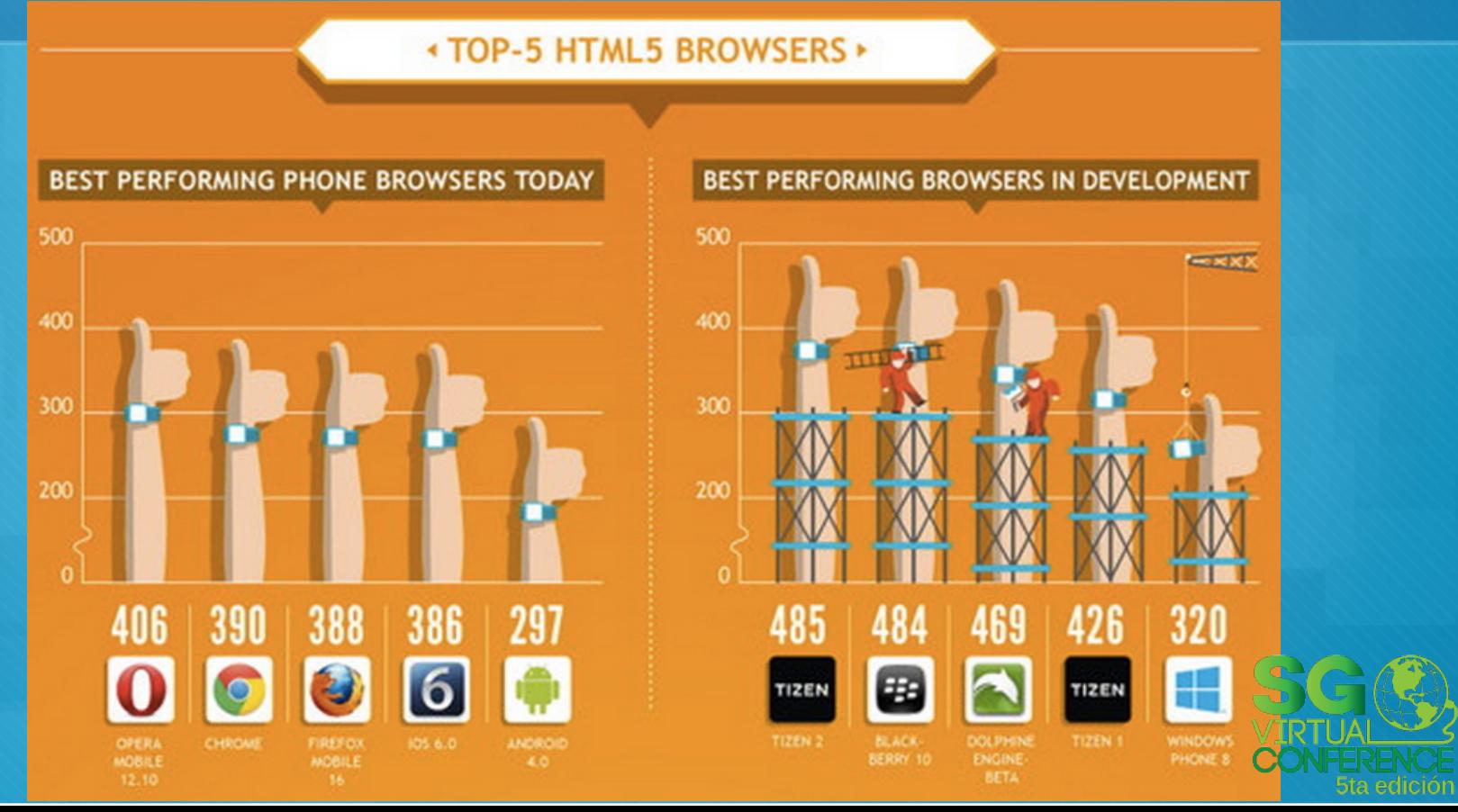

## **Ya no es necesario limitar el alcance de nuestra app**

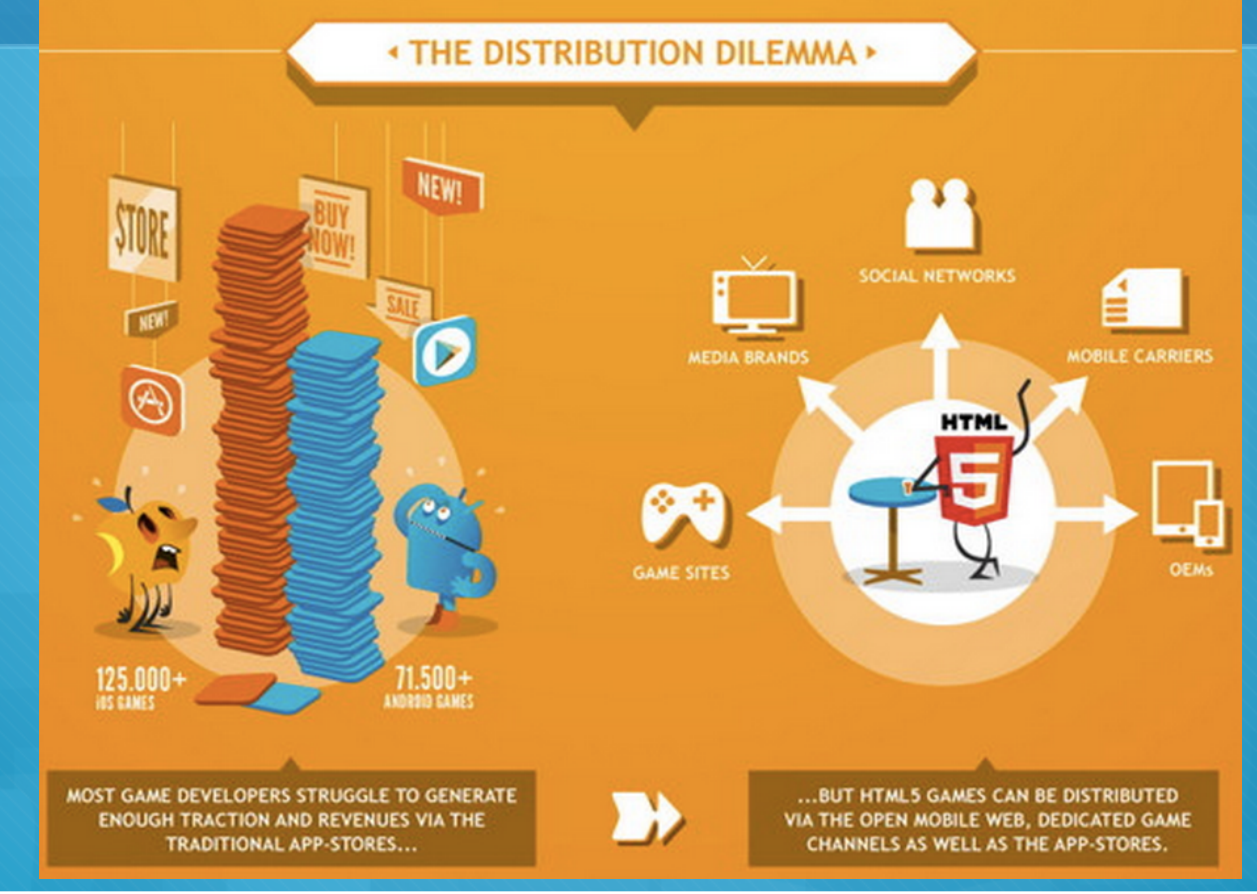

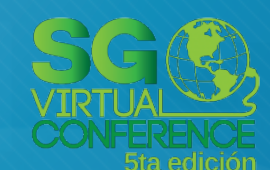

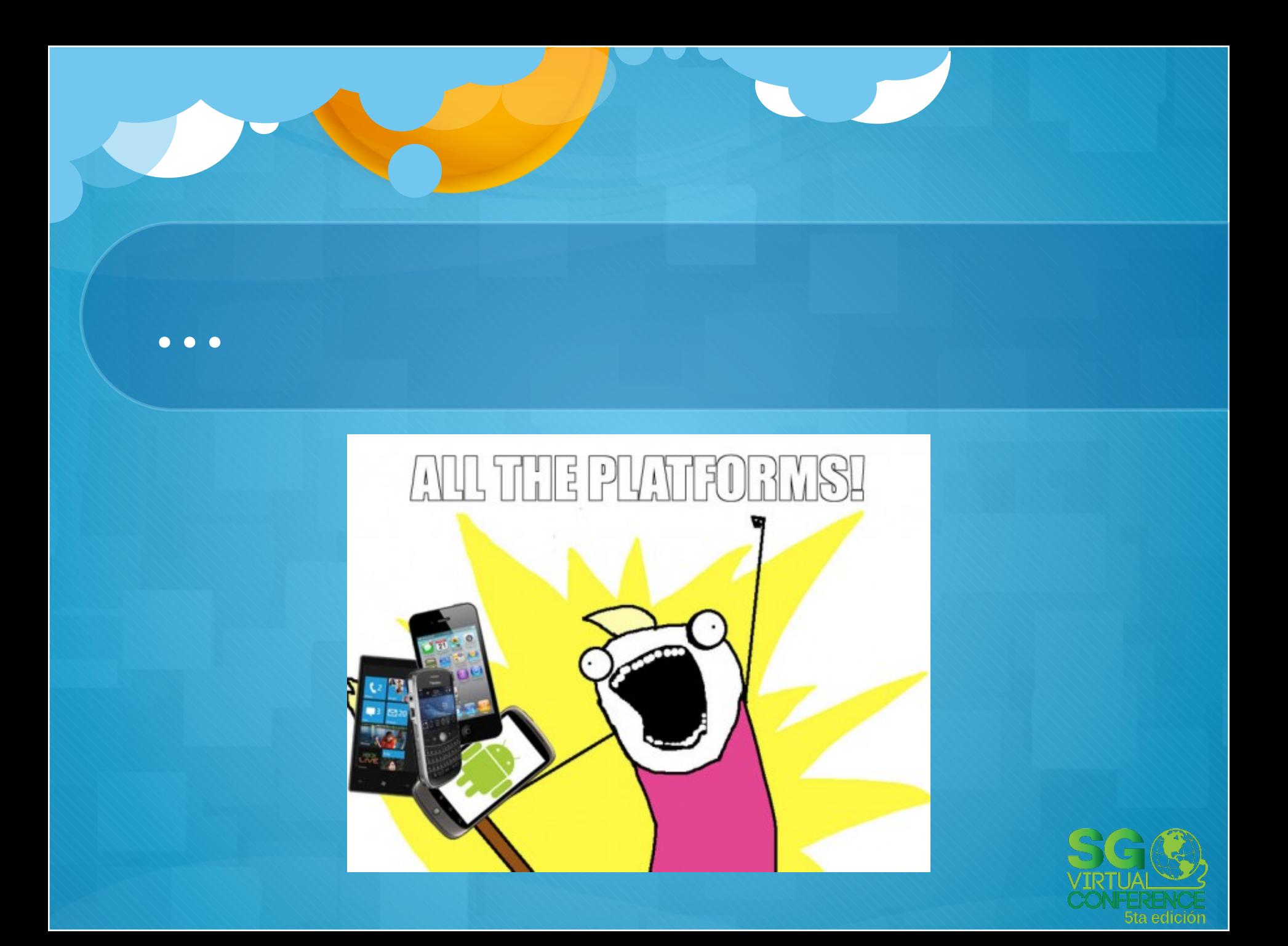

#### **Los mejores 5 frameworks para hacer juegos**

#### **UltimateJS, ImpactJS, PlayN, GameMaker, LimeJS**

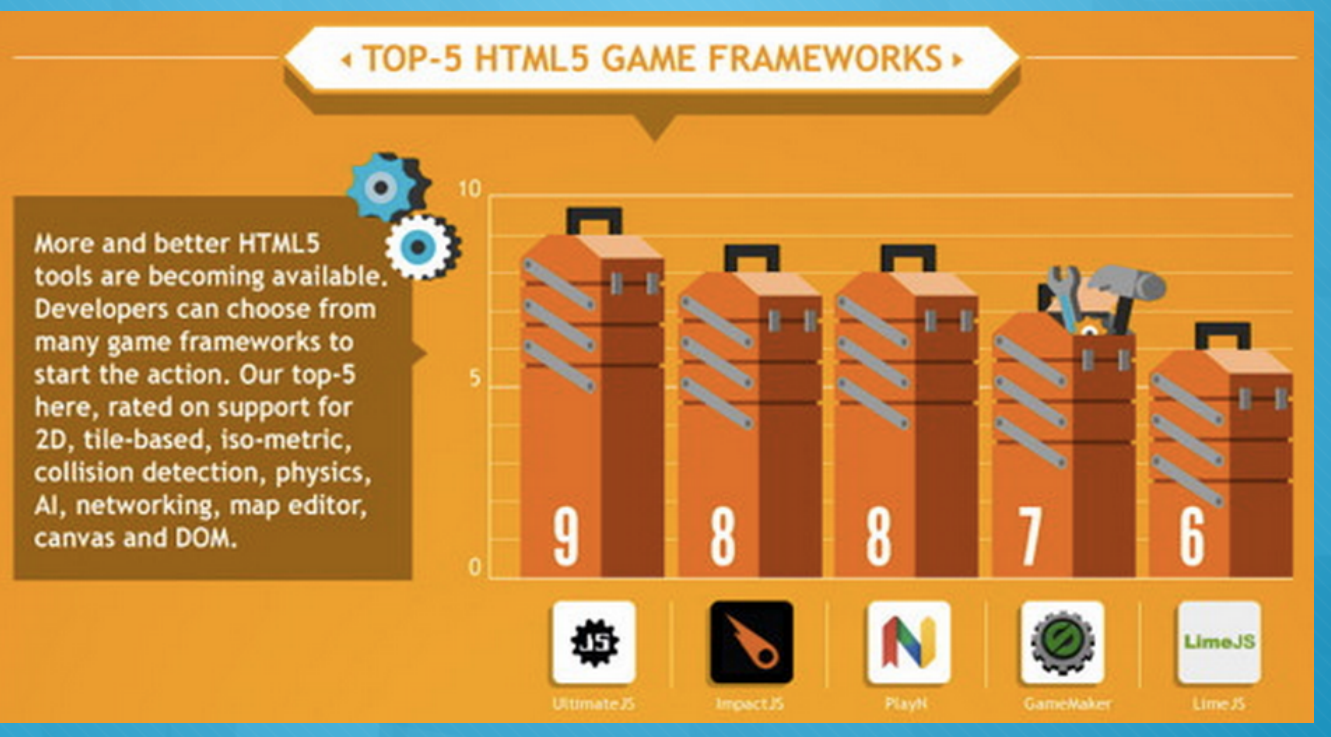

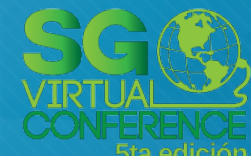

### **Los juegos no son el fuerte de HTML5**

### Types of apps built with HTML5

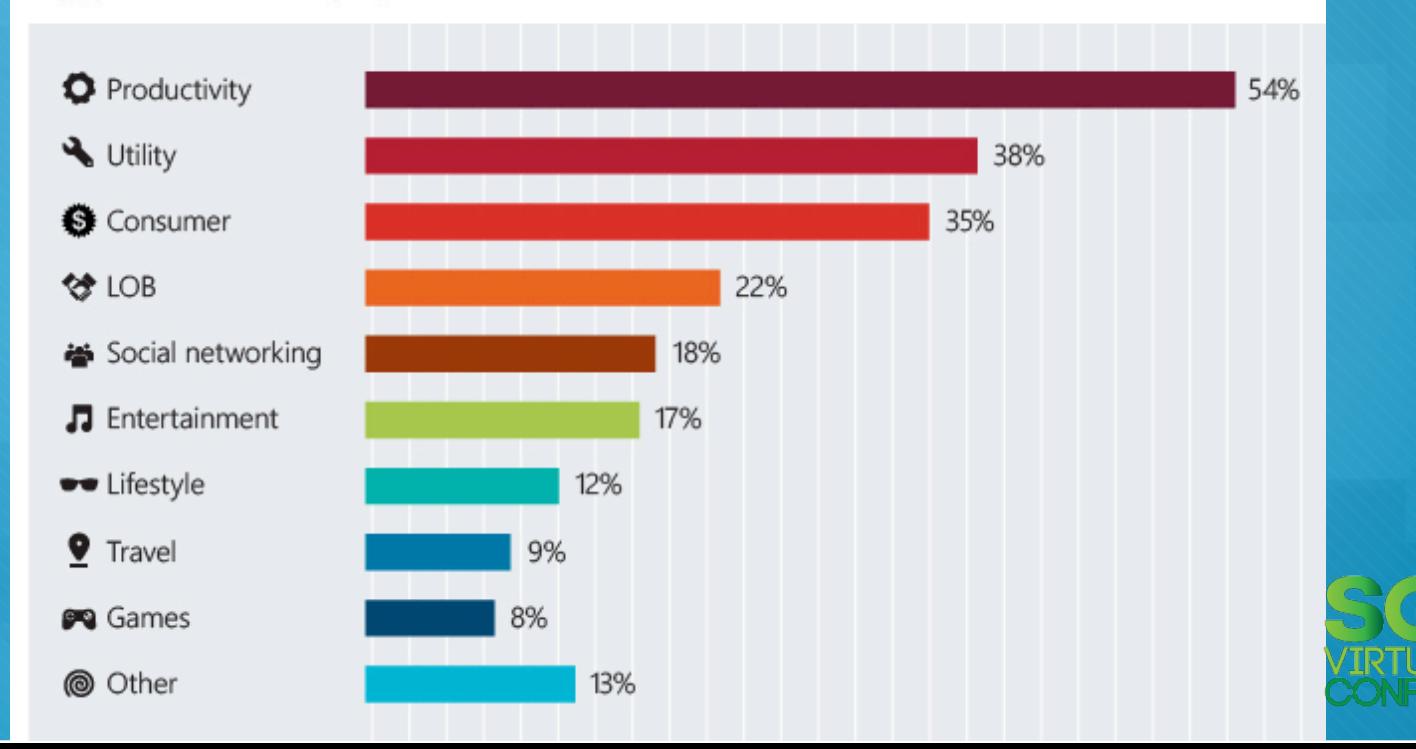

### **Un usuario común consume 7.2 horas, en los medios y el 27% de ellos en el celular.**

UNU EE

. F

 $6<sub>b</sub>$ 

 $112 m_{\text{lin}}$ 

#### **5 ways mobile devices have** changed the way people consume media

**Global** 

1 | Mobile share of time ahead of TV, catching up with onlin

The average mobile web user consumes 7.2 hours of media daily. Mobile devices represent 27% of this time.

### **Tiempo promedio que usamos el celular durante una actividad**

#### Mobile devices are used throughout the day  $2<sup>1</sup>$

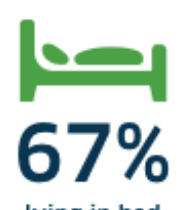

lying in bed

47%

waiting for something

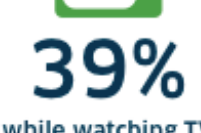

while watching TV

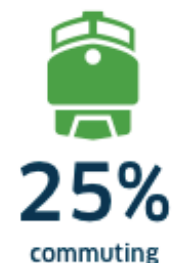

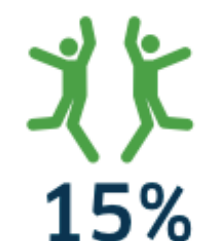

at social gatherings

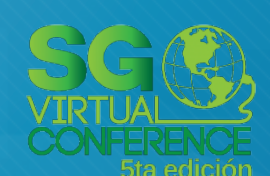

22%

spending time with family

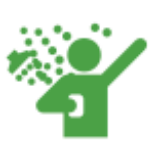

19%

in the bathroom

15%

while shopping

## **Tipo de contenidos consumidos por hombres y mujeres**

3 Mobile content consumed varies by gender

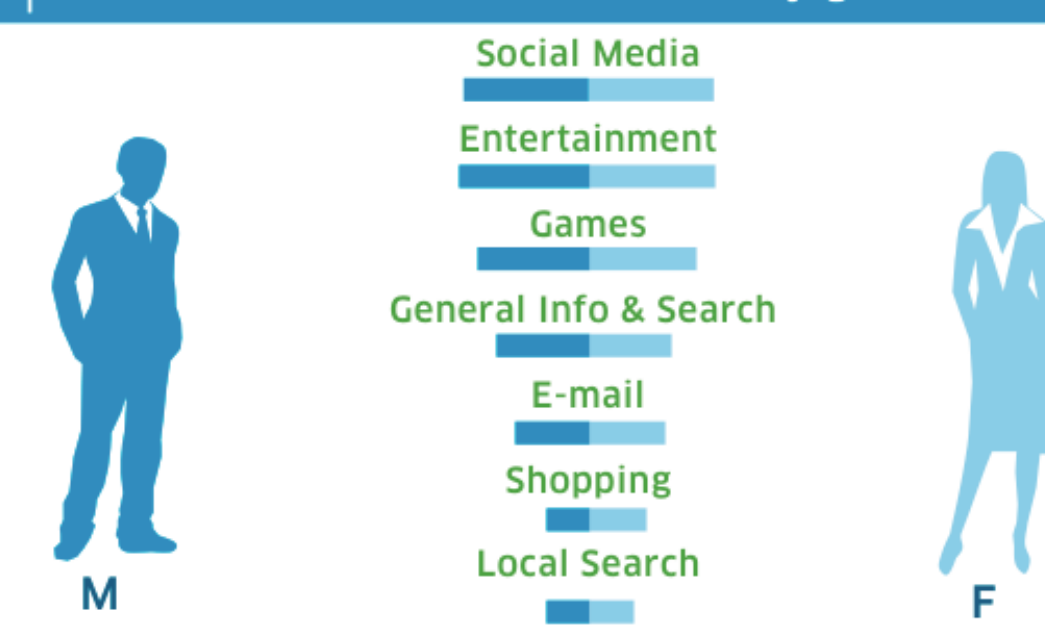

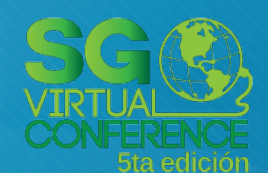

## **HTML5 es un estándar y 2 mecanismos lo regulan**

#### PREFERENCES FOR W3C VS. WHATWG

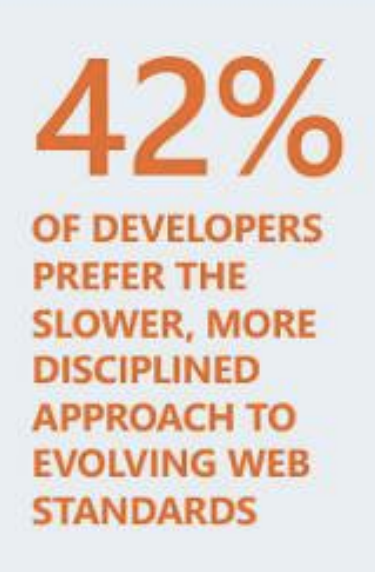

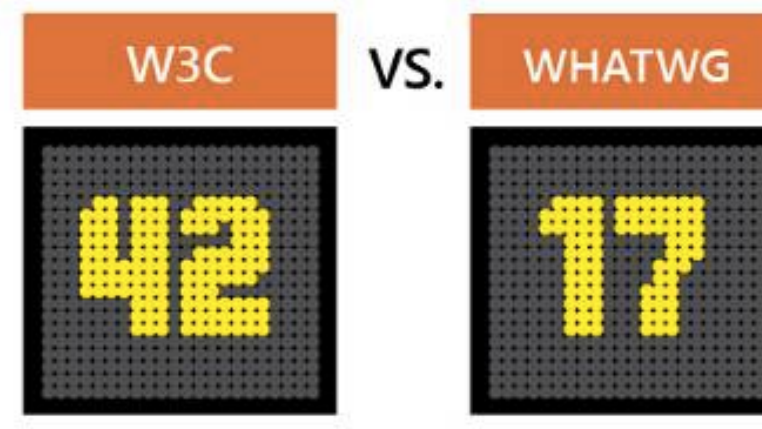

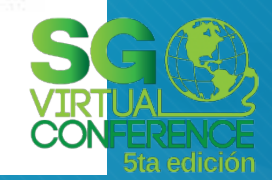

### **¿Por qué HTML5?**

**Por su sencillez.** 

**Los nuevos navegadores están programados a bajo nivel para su mejor desempeño.** 

**Webkit demostró que un navegador móvil era eficiente es por eso que se convirtió en estándar.** 

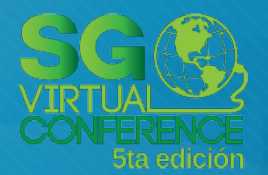

## **Web Apps, Native Apps e Hybrid Apps**

**Web Apps: Sitios web optimizados para correr en un dispositivo móvil.** 

**Native Apps: Aplicación programada específicamente al dispositivo con el API que controla el equipo a bajo nivel.** 

**Hybrid Apps: Aplicaciones web incrustadas en Native Apps.** 

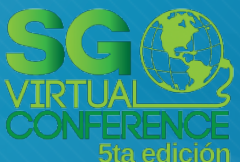

# **Smart Client App**

- **Son aplicaciones cross-browser (funcionan para múltiples navegadores)**
- **Son aplicaciones cross-platform (funcionan para múltiples plataformas)**
- **Funcionan offline y online.**
- **Son almacenadas por los navegadores en cache**

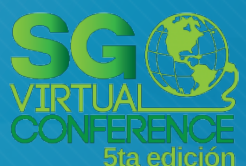

# **El secreto de los grandes**

- **Google en sus múltiples plataformas, facebook, twitter entre otros usan smart clients.**
- **Solamente pequeños paquetes de información fluyen por la red volviéndolo altamente eficiente.**
- **Han logrado migrar a múltiples plataformas móviles gracias a ello.**

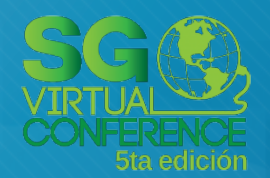

### **¿Cómo crear una Smart Client App?**

- **Siguiendo unas sencillas reglas que no suelen estar documentadas es por ello que llamamos a esta presentación "Las reglas no escritas".**
- **Esta presentación esta enfocada a crearlas sin herramientas extras solo con conocimiento de HTTP, HTML5, Javascript y CSS3**

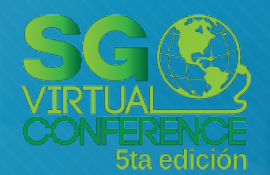

### **Usar HTML5 en vez de HTML4**

- **HTML5 soporta HTML4 y es difícil de distinguir cual es cual.**
- **Usar al comienzo del documento <!doctype html> que indica al navegador que es HTML5.**
- **Usar etiquetas solo con lo necesario,**
- **Ejemplo: en vez de usar <script type="text/** javascript"></script> solo usar <script></script> **HTML5 ya no interpreta atributos extra.**

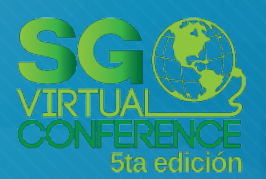

# **HTMLs llenos de DIVs**

- **El elemento DIV de HTML puede mutar a distintos elementos por medio de CSS.**
- **Puede hacer la función de lo que hacia FRAME, P, H1, H2, H3, H4, H5, SPAN, IMG, algunos INPUT, entre muchas otras cosas. Solo cambiando sus características por CSS3.**
- **Esto es porque en muchas ocasiones los elementos necesitan cambiar dinámicamente.**

# **Ejemplo HTML5 con DIVs**

**<!doctype html> <html> <head> <link rel="stylesheet" href="estilo.css" /> </head>**  <body><br><div id="divFrameIzquierdo"><br><div id="imagenUno"></div><br></div>  **<div id="divFrameDerecho"> <div id="botonUno"></div> </div> </body> </html>** 

### **Los elementos deben ser responsivos**

**La resposividad implica que el contenido se ajuste al dispositivo en el que se esta mostrando, sin necesidad de tener 2 páginas para cada plataforma.** 

**Es importante generar contenido que se adapte a distintas resoluciones y no crear varias plantillas.** 

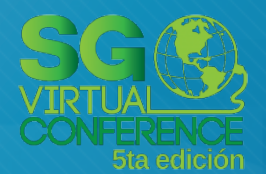

# **Responsividad con CSS3**

**La responsividad se consigue usando porcentajes, ejemplo: estilo.css #divFrameIzquierdo{ position:absolute; top:0px; left:0px; width:50%; height:100%; background:rgba(255,0,0,0.5); } #divFrameDerecho{ position:absolute; top:0px; left:50%; width:50%; height:100%; background:rgba(0,0,255,0.5); }** 

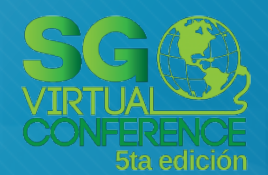

### **Conservar el aspecto de los elementos con javascript**

**Es importante conocer cual es el "Aspect Ratio" de los elementos que queremos que no se deformen, es decir si debe ser de 1920x1080 entonces 1920/1080=1.77** 

**if( \$("#divHijo").height()>=(\$("#divPapa").width()/1.77) ) { \$("#divHijo").css('width','100%'); \$("#divHijo").height(\$("#divPapa").width()/1.77);**  }else{<br> \$("#divHijo").css('height','100%');<br> \$("#divHijo").width(\$("#divPapa").height()\*1.77);

### **Escalar las letras**

**Para poder cambiar los tamaños de letra dinámicamente con porcentajes es necesario asignar el tamaño de letra igual al alto del elemento padre ejemplo <div id="divPadre" style="height:300px;font-size: 300px;"> <div id="divTexto" style="font-size:20%">Hola</ div> </div>** 

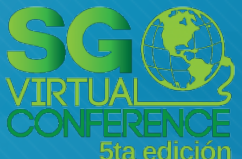

## **Usar javascript con Jquery mayor a la versión 2**

**A partir de la versión 2 dejan fuera a los navegadores obsoletos (IE < 8) por lo que es mas ligero.** 

**Dan soporte a todas las plataformas móviles como pro ejemplo Windows 8.** 

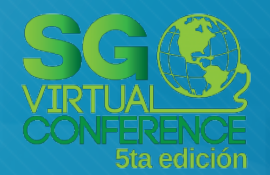

**Usar una sola variable global y las locales que sean necesarias, esto ayudará a guardar y a volver a cargar el último estado de la aplicación.** 

**var app = { "numProductos":0, "productos":[ {"idProducto":2,"cantidad":1}, {"idProducto":5,"cantidad":3} ] }; function fnAgregarProducto(producto,cantidad){ app.numProductos += cantidad; app.productos.push({ "idProducto":producto, "cantidad":cantidad });** 

**}** 

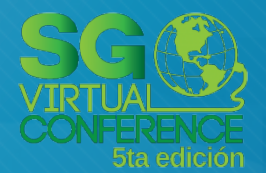

**Todo debe ser asíncrono, debido a que la ejecución no debe detenerse por un proceso que tarde.** 

**Función síncrona Function fnSumaSinc(a,b) { return a+b;** 

**}** 

**}** 

**Función asíncrona Function fnSumaAsinc(a,b,fnObj) { fnObj(a+b);** 

**alert(fnSumaSinc(1,2)); fnSumaAsinc(1,2,function(res){alert(res);})** 

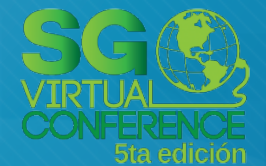

## **Cumplir con el toStaticHTML()**

**Cuando carguemos contenido dinámico dentro de un contenedor, por ejemplo un DIV hay que someterlo a la función toStaticHTML, ya que multiples navegadores móviles se previenen de inyecciones de código peligrosas.** 

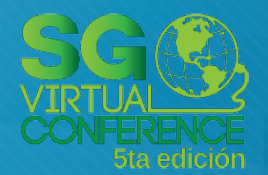

# **Usar JSON para todo**

**JSON (Javascript Object Notation) es un formato estándar para convertir objetos a texto, por ejemplo un objeto con el parámetro tipoMascota y con un arreglo adentro llamado razas var mascotas = { "tipoMascota":"Perro", "razas":["Pastor Alemán","Chihuahua"] } ; var objetoatexto = JSON.stringify(mascotas); var textoaobjeto = JSON.parse(objetoatexto);** 

**Todas las funciones deben tener 1 o máximo 2 parámetros en caso de que el segundo sea una función. El 1er parámetro es un mapa. Esto permite escalar la solución sin mover todos los módulos.** 

**Ejemplo function fnSaludameSinc(params){ return "Te llamas "+params.nombre+" y tienes "+params.anios; } function fnSaludameAsinc(params,fnObj){ fnObj("Te llamas "+params.nombre+" y tienes "+params.anios); }** 

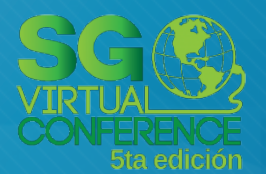

### **Usar un JSSS (javascript server side)**

- **Esto ayuda a que la programación del servidor sea la misma que la del cliente y se pueda prescindir de un servidor para operar.**
- **Node.js usa el motor de V8 introducido por Google Chrome, el cual es considerado uno de los mejores motores.**

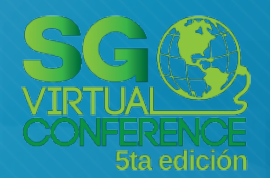

### **En cliente usa bases de datos para navegadores y almacena en localStorage**

**Entre las mas fáciles de usar y que no necesitan una contraparte del lado del servidor están TAFFYdb y NeDB. Ejemplo: var data = [{ "id":1, "nombre":"Carlos" }],{ "id":2, "nombre":"Pepe" }; var db = TAFFY(data); console.log( db({nombre:'Pepe'}).get() ); //Mostrara {id:2,nombre:"Pepe"}** 

### **En servidor usa una base de datos similar a la del cliente**

**Por ejemplo una base de datos muy poderosa en MongoDb y es muy similar a las usadas en el lado del cliente, por lo que se puede reutilizar la programación, ejemplo:** 

> **var db = require('mongojs')('db',['tab1']); db.tab1.find({cliente:params.cliente},fnObj);**

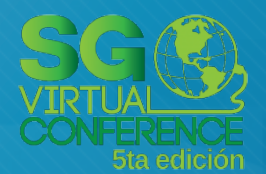

### **Usar RPC (remote process call) para llamar a funciones que están en servidor desde el cliente.**

**Servidor function srvTraerPedidos(params,fnObj){ var db = require('mongojs')('db',['tab1']); db.tab1.find({cliente:params.cliente},fnObj);** 

**} Cliente**   $\overline{O}$ **server.srvTraerPedidos({cliente:1},function(result) { console.log(result); });** 

### **Tratar de hacer lo más posible con CSS3**

- **CSS es un lenguaje que se encarga de definir como lucirán los elementos gráficos**
- **Si el elemento va a cambiar de rotación, tamaño, transición, movimiento o efecto, existen 2 opciones, hacerlo por javascript o por CSS.**
- **CSS es notablemente superior en desempeño a Javascript ya que esta implementado a bajo nivel en el navegador.**

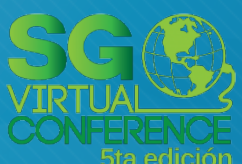

## **Configurar el servidor para forzar el guardado en cache**

- **Cada que se solicita una página, imagen o cualquier elemento el servidor indica al navegador si debe cargarlo en cache o no.**
- **La página solicitada podrá cargar aún sin internet.**
- **Esto se logra mandando como header HTTP el 304**

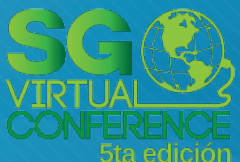

### **Control de sensores por HTML5**

- **Gran parte de los sensores están soportados de forma nativa, es por ello que tener control de hardware es posible hacerlo desde un sitio web y no solo desde un App.**
- **Ejemplos de sensores: Acelerómetro, interfaz touch, GPS, entre algunos otros.**
- **En el código validar si es soportado antes de usarlo.**

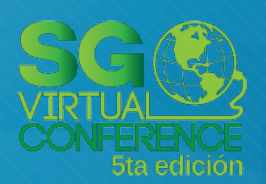

## **Sitios web para verificar compatibilidad móvil**

**SI queremos saber que características soporta cada dispositivo podemos verlo en este sitio.** 

**http://mobilehtml5.org/**

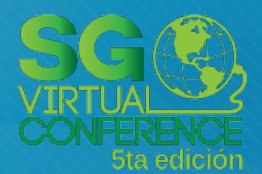

### **Herramientas para crear Hybrid Apps.**

- **Es importante incrustar los smart clients en Hybrid Apps.**
- **La competencia es muy grande en esta categoría los que cuentan con mas plataformas y con mas numero de aplicaciones hibridas publicadas son:**

**Phonegap, Appcelerator,** 

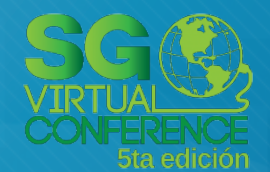

### **Herramientas comúnmente empleadas en Web Apps**

**Herramientas como Jquery Mobile, Kendo o Sencha Mobile han logrado abarcar gran parte del desarrollo para equipos móviles.** 

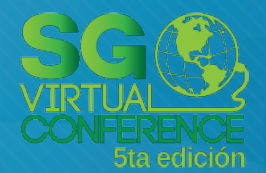

### **Importante seguir las normas graficas**

Optimization Doesn't Chave to be Complicated

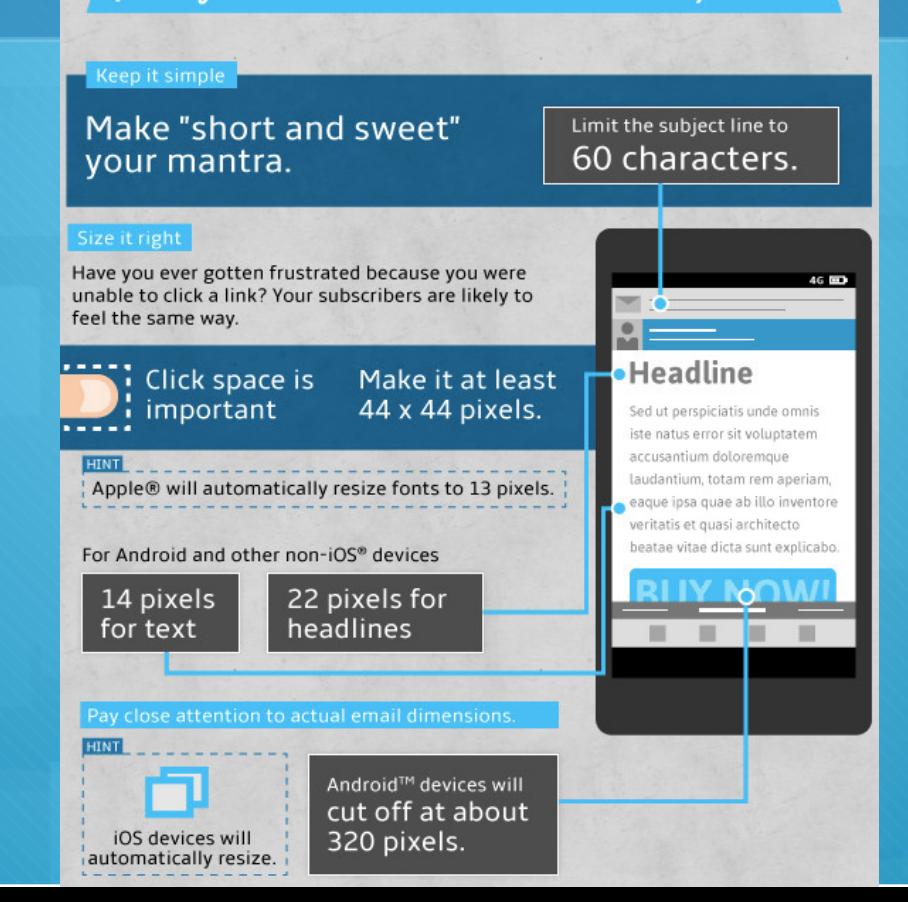

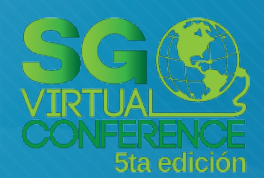

# **Gracias**

**La presentación estará publicada en:** 

 $\mathcal{O}$ **http://www.facebook.com/carlos.toxtli**

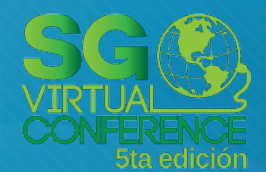